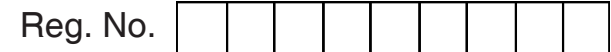

# \*BSCCSC355\* **BSCCSC 355**

# **Credit Based Sixth Semester B.Sc. Examination, September 2022 (2020 – 21 and Earlier Batches) COMPUTER SCIENCE Paper – VII : Visual Basic .NET Programming**

Time : 3 Hours **Max. Marks : 80** 

### PART – A

- 1. Answer **any ten** of the following questions. **(10×2=20)**
	- a) Mention any four types of applications that can be built using VB .NET.
	- b) What is toolbox ? Mention the use of toolbox.
	- c) Differentiate public and private access specifiers.
	- d) Differentiate On Error Resume Next and On Error Go To 0 statements.
	- e) Compare MsgBox() and InputBox() functions.
	- f) List any four datatypes available in VB .NET.
	- g) How do you make a textbox non-editable ?
	- h) What do you mean by MDI ?
	- i) Differentiate open file dialog and save file dialog.
	- j) List any four keyboard events.
	- k) What is field-level validation ?
	- l) What is connection string ?

## PART – B

Answer **any one full** question from **each** Unit.

# **Unit – I**

2. a) Explain .NET framework and common language runtime. **(5+5+5)**

b) Explain the use of properties window and solution explorer.

c) Explain code designer and visual designer of VB.NET IDE.

**BSCCSC 355**  $\qquad \qquad -2$ -  $\qquad \qquad$   $\qquad$   $\$ 

- 3. a) Explain various parts of VB IDE with diagram. **(7+3+5)**
	- b) What is intellisense ? Explain.
	- c) Explain the architecture of .NET framework with a diagram.

### **Unit – II**

- 4. a) How do you create a class and an object ? Explain with syntax and example. **(5+5+5)**
	- b) Differentiate sub procedure and function with syntax and example.
	- c) Explain the use of SELECT CASE statement with syntax and example.
- 5. a) Explain the use of private, public and protected access specifiers. **(5+5+5)**
	- b) Explain overloading and overriding with an example.
	- c) Explain structured exception handling with an example.

### **Unit – III**

- 6. a) Explain the following properties of a TextBox. **(5+5+5)**
	- i) Multiline
	- ii) WordWrap
	- iii) PasswordChar
	- iv) ReadOnly
	- v) ScrollBars.
	- b) Write the code for the following :
		- i) Removing items from a ListBox.
		- ii) Adding items
		- iii) Sorting a ListBox.
		- iv) Determining how many items are in a ListBox.
		- v) Determining which ListBox items are selected.
	- c) What is the use of scrollbar ? Explain its unique properties.

## $\blacksquare$   $\blacksquare$   $\blacks$

- 7. a) Differentiate the following : **(6+5+4)**
	- i) CheckBox and RadioButton
	- ii) ListBox and ComboBox
	- iii) Panel and GroupBox.
	- b) Explain any two built in dialog boxes.
	- c) How do you create a window that can accommodate child windows ? Explain.

### **Unit – IV**

- 8. a) Explain any five ADO .NET objects. (5+5+5)
	- b) Write a note on Error Provider.
	- c) Explain important types of validations in VB.NET.
- 9. a) Explain any five mouse events. **(5+5+5)** (5+5+5)
	- b) Explain features of ODBC architecture.
	- c) Write VB. NET code to add a record to and delete a record from the database table.

\_\_\_\_\_\_\_\_\_\_\_\_\_\_\_